## **LEARN GERMAN ONLINE WITH THE GOETHE-INSTITUT**

**Learn German online – one-to-one Deutsch Online Individual** 

Do you want to learn as flexibly as possible and improve your German skills in a complex way? "Deutsch Online Individual" is the right choice for you. Practice reading, writing, speaking and listening – at your own pace, individually and flexibly.

The course takes place on the interactive learning platform of the Goethe-Institut. You regularly deliver written and oral assignments to your tutor and receive feedback. You also meet your tutor in a virtual classroom. You will arrange your virtual meetings to fit your personal schedule.

#### **Learn German online – in a group Deutsch Online Gruppenkurs**

Our online group course is an ideal choice for you, if you want to learn flexibly and profit from group work. You will practice reading, writing, speaking and listening in group and individual assignments.

The course takes place on the interactive learning platform of the Goethe-Institut. You will receive individual feedback from your tutor who corrects your written and oral assignments. Group lessons with your tutor take place in a virtual classroom (the number of live sessions depends on the course duration).

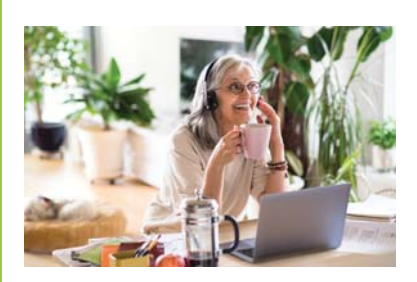

Photo © Goethe-Institut

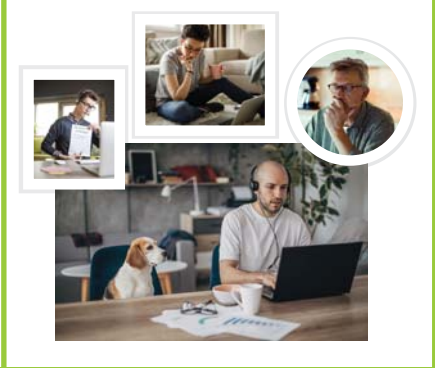

# **REGISTRATION AND COURSE PROCEDURE**

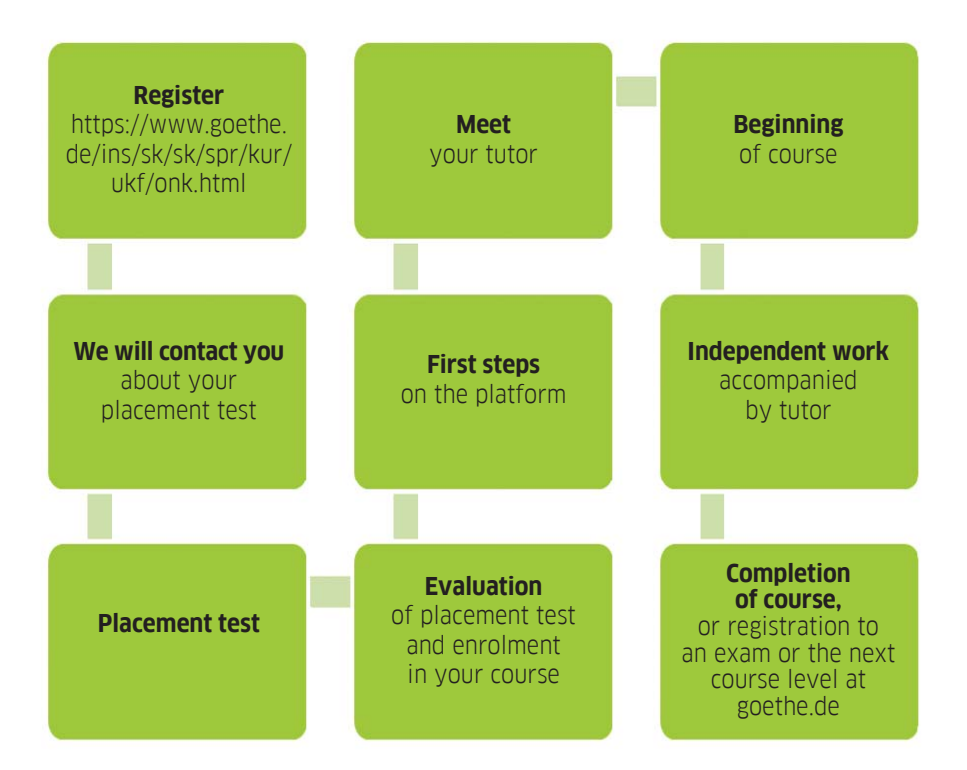

### **TECHNICAL REQUIREMENTS**

- Laptop, tablet or smart phone with headphones and microphone
- Internet connection with a minimum bandwith of  $512$  kbps
- Operating system: Windows, MacOS, Android, iOS
- Browser: latest version of Google Chrome, Firefox alebo Safari we recommend Google Chrome

### **GET TO KNOW OUR COURSES**

Would you like to attend a course but are not sure how it works? You will find examples of exercises from our online platform at https://deutschonline.goethe.de/